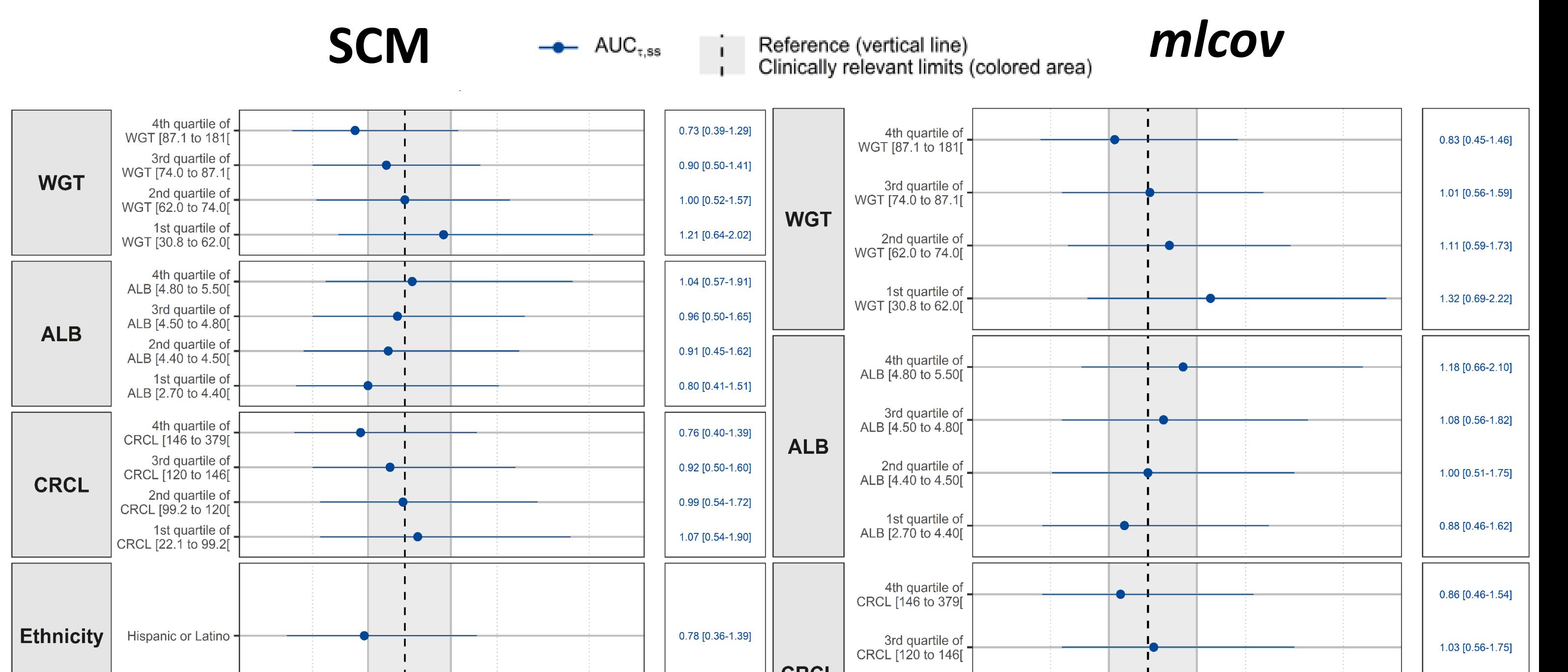

Ibtissem Rebai (1), Vincent Duval (1), Ayman Akil (1), James Craig (1), Mike Talley (1), Anna Largajolli\* (1), Floris Fauchet\*(1). CERTARA (1) Certara, Princeton, NJ, USA; \* Contributed equally.

### **Background & Objective**

#### **Results**

## **Conclusion**

[2] KURSA, Miron B.; JANKOWSKI, Aleksander; RUDNICKI, Witold R. Boruta–a system for feature selection. Fundamenta Informaticae, 2010, 101.4: 271-285

[3] Kursa, M. B., & Rudnicki, W. R. (2010). Feature Selection with the Boruta Package. Journal of Statistical Software, 36(11), 1–13. [4] Friedman J, Hastie T, Tibshirani R. Regularization Paths for Generalized Linear Models via Coordinate Descent. J Stat Softw. 2010;33(1):1-22 [5] Jonsson E, Karlsson M (1998) Automated covariate model building with NONMEM. Pharm Res 15(9):1463–1468

- Previous work [1] evaluating the performance of Boruta algorithm (BOAL) [2] implemented in R [3] using XGboost in combination with Lasso regularized regression method [4] led us to establish a new framework for covariate selection.
- *mlcov* **R package [\(https://github.com/certara/mlcov\)](https://github.com/certara/mlcov) is now available to the pharmacometrics community.**
- **This work compares the** *mlcov* **R package and the traditional Stepwise Covariate Modeling (SCM) methodology [5] on a real-world data. Results of both approaches were compared with respect to covariates identified as clinically relevant.**

### **Machine Learning algorithms**

- PopPK model developed on Phase 2/ Phase 3 data including N=1957 patients.
- 14 covariates relationships tested for both SCM and *mlcov* (Tab. 1).
- ➢ **Boruta**
- 1. Creates a **set of shadow covariates** generated by randomly permuting the values of the original covariates and compares their **importance scores** to the original covariates provided by training an XGBoost model (Fig. 1). **2. Identify covariates** by repeating the process and evaluating the number of hits (=importance greater than the maximum importance of all shadow covariates) in binomial distribution to provide decision of covariate selection (Fig. 2).

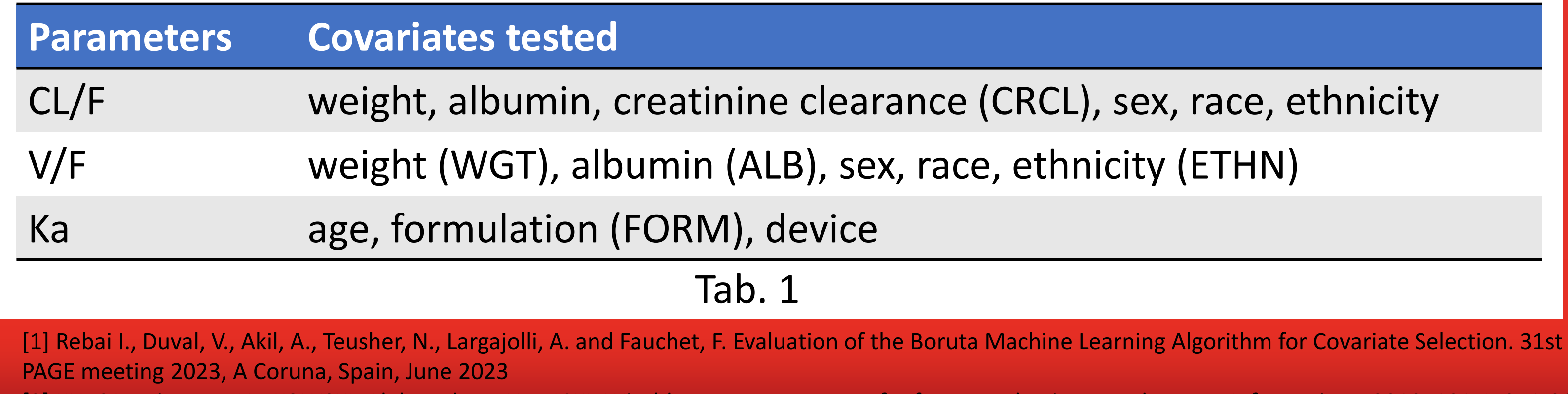

#### ➢ **XGBoost**

Gradient boosting technique that employs a series of **Decision Trees** to make predictions. It assigns an importance score to covariates, with more crucial one receiving higher scores.

- EBEs associated with individual set of covariates were used for this assessment. The parameter uncertainty and the residual variability were not considered.
- Covariates unselected by *mlcov* (Sex and Ethnicity) showed no clinical relevance (included in gray area covering the 0.8 to 1.25-fold change in exposure metric).
- **Similar trends are observed between both approaches resulting in same conclusions on the clinical relevance of the covariates.**

#### ➢ **Lasso**

Regarding the two approaches, similar conclusions are reached about clinical implications based on covariate.

Regularization techniques addressing collinearity in statistical modeling that is applied with the **glmnet package in R** before the BOAL to reduce **correlation** between covariates.

> The covariate selection process can become efficient and user friendly by using Machine Learning framework algorithms as implemented in the *mlcov* package.

#### ➢ **Majority Voting Ensemble (MVE)**

Covariate selection framework implemented to repeat the entire process on five random subsets of the dataset using **a voting mechanism** to obtain the final covariate selection.

### *mlcov* **package**

### **Data splitting**

• The dataset including the empirical Bayesian estimates of the individual parameters (EBEs) and the sets of the covariates is randomly split into five equal subsets (or folds).

#### **Covariate selection**

• 4/5 subsets (80%) are used to apply Lasso algorithm as a pre-processing step, followed by BOAL to select the relevant covariates. This process is repeated 5 times, with different folds used each time.

### **Voting mechanism**

• The number of times each covariate is selected in the five folds is calculated. The covariates with the highest selection count (more than 2 times) are considered as the final selected covariates.

#### not Hispanic or Latino Hispanic or Latino Fig. 4 Ethnicity

#### **Residuals Plot**

• Residual plots are used: 1) to assess how chosen covariates capture data trends 2) to reveals potential overlooked trends with the unselected covariates.

#### **Implementation** *mlcov*

![](_page_0_Picture_1416.jpeg)

#### **Real-world data**

ml\_cov\_search()

 $\infty$ 

search()

80

 $\overline{CO}$ 

UI

![](_page_0_Figure_50.jpeg)

#### **Multivariate forest plots**

**Sex and Ethnicity not selected by** *mlcov,* **likely due to their correlations with bodyweight and race (Fig. 4).**

![](_page_0_Figure_27.jpeg)

Fig. 5

![](_page_0_Picture_1417.jpeg)

![](_page_0_Picture_1418.jpeg)

![](_page_0_Figure_19.jpeg)

The parameter estimates are similar regarding set of covariates identified by the two methodologies (Tab. 3).

# *mlcov:* **R package for Covariate Selection Using Machine Learning**

#### Package support : [james.craig@certara.com;](mailto:james.craig@certara.com) [mike.talley@certara.com](mailto:mike.talley@certara.com); [ibtissem.rebai@certara.com](mailto:ibtissem.rebai@certara.com)

![](_page_0_Picture_13.jpeg)

result\_CL <- ml\_cov\_search(data = read.csv('Base\_model\_Outputs.csv', header = T), #NONMEM output (EBEs+cov)  $pop\_param = c('CL'),$  $cov_{\text{1}}$  continuous =  $c("WGT", "CRCL", "ALB"),$ 

 $cov_factors = c("SEX", "ETHNIC", "RACE"))$ 

![](_page_0_Picture_1419.jpeg)

### **Methods**